# **OLE LESATE**

**Object Oriented Database Development System** 

**Cross-Compatible to Unix, Linux and MS-Windows** 

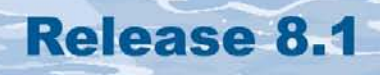

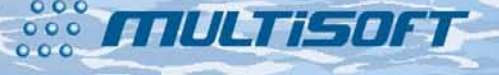

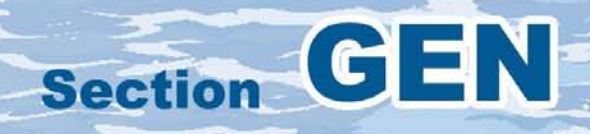

## **The whole FlagShip 8 manual consist of following sections:**

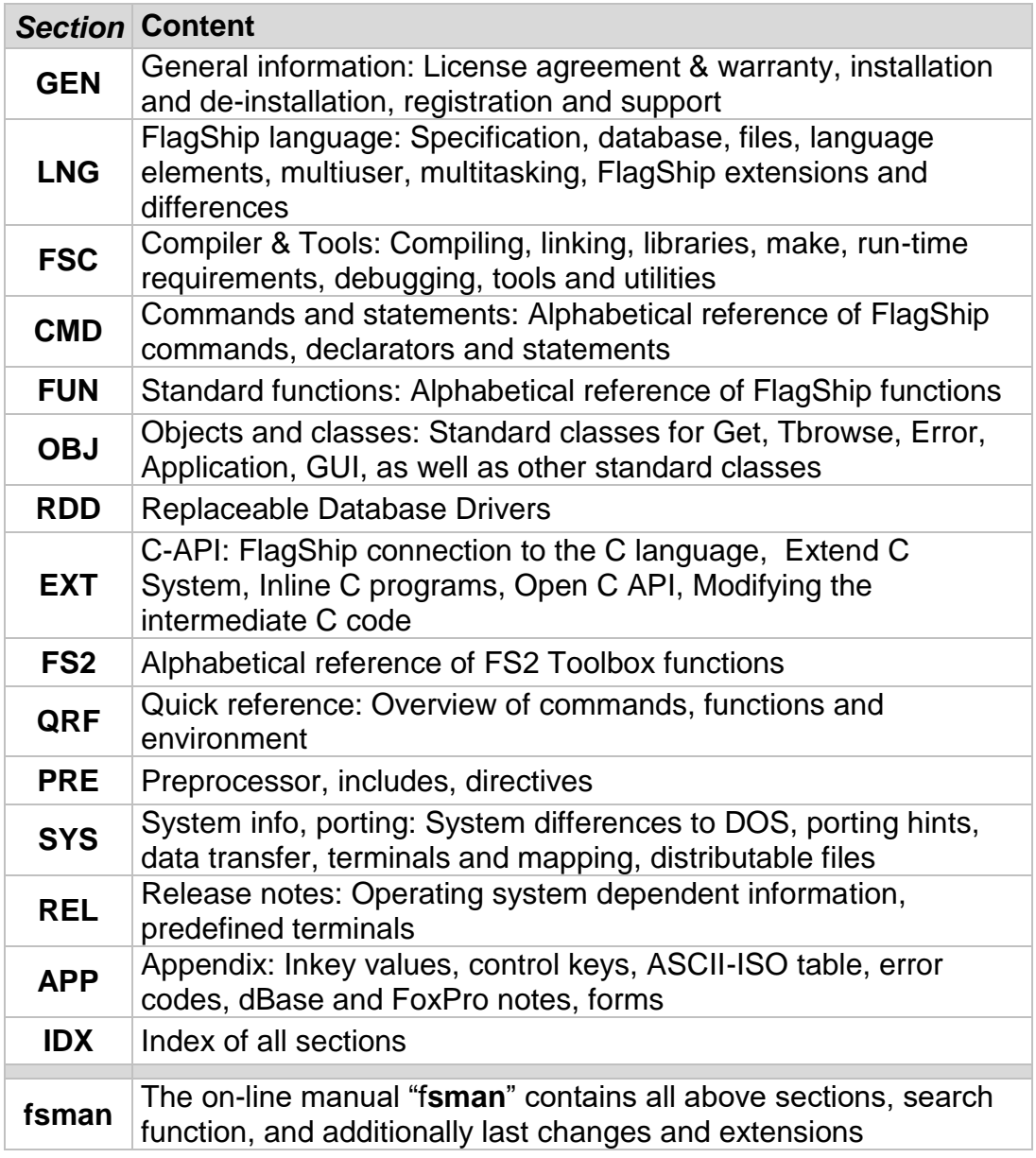

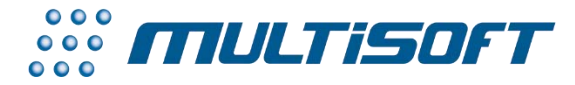

*multisoft Datentechnik, Germany* Copyright (c) 1992..2017 All rights reserved

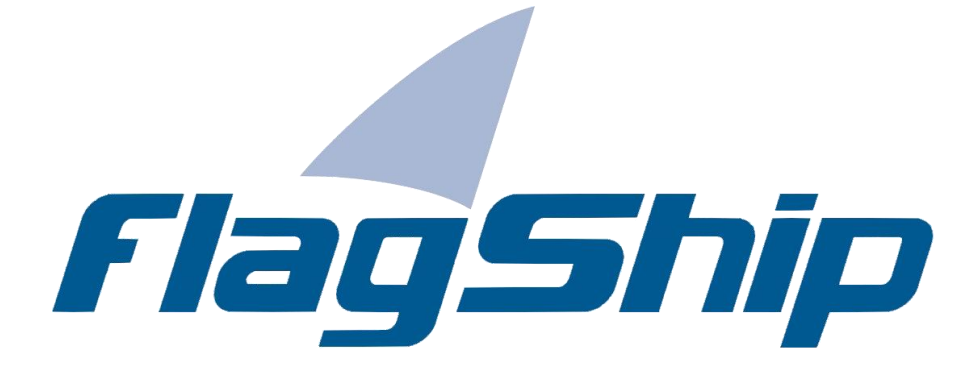

### *Object Oriented Database Development System, Cross-Compatible to Unix, Linux and MS-Windows*

## Section GEN

Manual release: 8.1

For the current program release see your Activation Card, or check on-line by issuing *FlagShip -version*

*Note: the on-line manual is updated more frequently.* 

## **Copyright**

Copyright © 1992..2017 by multisoft Datentechnik, D-84036 Landshut, Germany. All rights reserved worldwide. Manual authors: Jan V. Balek, Ibrahim Tannir, Sven Koester

No part of this publication may be copied or distributed, transmitted, transcripted, stored in a retrieval system, or translated into any human or computer language, in any form or by any means, electronic, mechanical, magnetic, manual, or otherwise; or disclosed to third parties without the express written permission of multisoft Datentechnik. Please see also "License Agreement", section GEN.2

Made in Germany. Printed in Germany.

## **Trademarks**

**FlagShip**™ is trademark of multisoft Datentechnik. Other trademarks: dBASE is trademark of Borland/Ashton-Tate, Clipper of CA/Nantucket, FoxBase of Microsoft, Unix of AT&T/USL/ SCO, AIX of IBM, MS-DOS and MS-Windows of Microsoft. Other products named herein may be trademarks of their respective manufacturers.

## **Headquarter Address**

multisoft Datentechnik *E-mail:* [support@flagship.de](mailto:support@flagship.de) Schönaustr. 7 [support@multisoft.de](mailto:support@multisoft.de) 84036 Landshut [sales@multisoft.de](mailto:sales@multisoft.de) Germany *Phone: (*+49) 0871-3300237 *Web:* [http://www.fship.com](http://www.fship.com/)

# <span id="page-4-0"></span>**GEN: General**

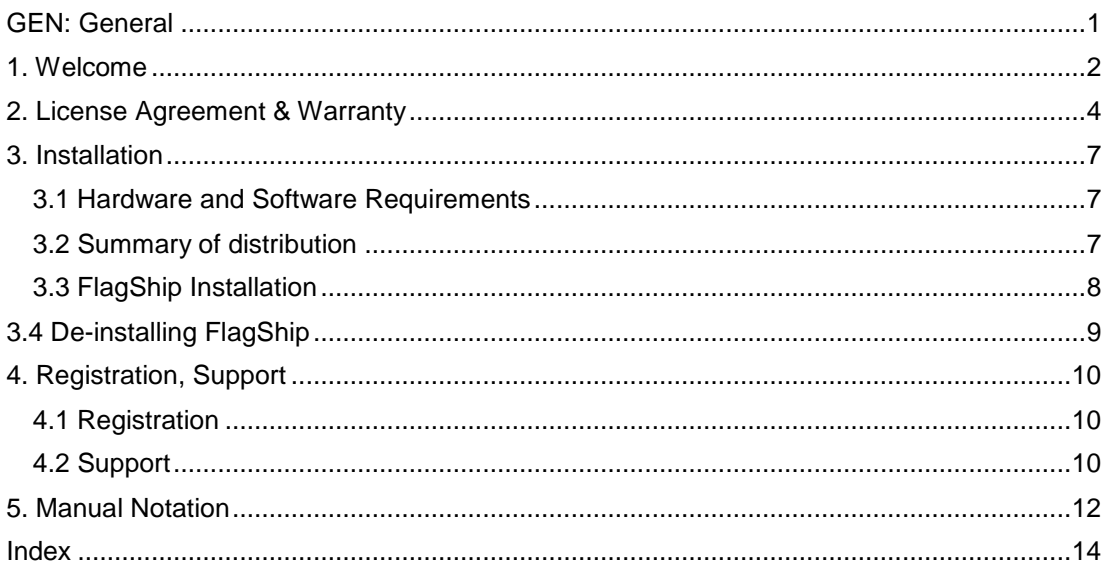

# <span id="page-5-0"></span>**1. Welcome**

In recent years there has been a silent revolution going on. Revolutions are usually driven by young, new forces. This one is driven by something that is more than 20 years old:

The Unix operating system.

Many of us might even not be aware that a revolution is going on, but there is no other word to describe today's situation when almost every known computer hardware platform can run some version of Unix. For the first time in the history of computers we have the chance to come use a computer we have never worked on, perhaps never even heard of before, and in spite of that be able to operate its most important functions and to learn about its specific differences without a single hour of specific training.

In the years to come (especially with the trend towards further Unix standardization) we will discover what it means when most of the computers in the world speak Unix and when a programmer can port his application from his computer to, virtually, any type of computer (at least at the source code level).

We at multisoft strongly believe in the need for a standard, world wide operating system and in Unix as the first such case and opportunity in history. Therefore, we have dedicated ourselves to helping Unix come to the masses and become their operating system.

From the very first, it was clear to everyone that the speed of adopting Unix would depend directly on the number of available tools and applications. This was the field in which we feel we could help.

Being dBASE and Clipper users from the CP/M days, we feel that these systems are an example of good, helpful tools that can influence the popularity and usability of computer hardware and software to their greatest extent. We also feel that, inspite of packages like Informix, Unify, Ingres, Progres, Oracle and mySQL, Unix is lacking in simple and popular tools. At the same time, Unix needs a way to port all of the successful applications written in dBASE, Fox or Clipper for MS-DOS.

Therefore, we decided to design a database tool that will be to Unix what dBASE and Clipper were to MS-DOS, allowing applications written for dBase, Fox and Clipper to run on Unix. In addition to, several users still need or wish to stay with

#### Microsoft Windows system

and to use **the same** sources and databases as in DOS/Clipper (or FoxPro), or to create portable, multi-platform applications for Unix/Linux as well as 32bit and 64bit MS-Windows systems.

This tool is now in your hands. It is called **FlagShip**. We chose this name because we want FlagShip to show the way to a new computer era. We don't want to claim that FlagShip is the best database tool, there is no such tool, but we want to claim that FlagShip is one of the best tools to start using Unix without regretting having left MS-DOS, and also to save time and money by reusing tried and tested existing applications.

We hope that we have succeeded in reaching our goals. But you, our fellow fighters for a better tomorrow, must be aware that no software producer can make a good product without your help. You are the ones that will direct further development and help discover and exterminate all those smaller and larger bugs that no software is ever totally free of. Thus we ask you to kindly help us in our efforts in the way you know best: by using FlagShip and reporting all bugs you discover or think you've discovered and all suggestions you might have. The number of your reports will show how successful we are.

Thank you and now, off to work with you!

# <span id="page-7-0"></span>**2. License Agreement & Warranty**

PLEASE **READ CAREFULLY** THE LICENSE AGREEMENT **BEFORE STARTING** WORK WITH FLAGSHIP. If you do not agree to the terms of this agreement, do not open the disk or tape seal (or do not install the package from another media) but return the whole package for a full refund.

- 1. This legal document is an agreement between You, the end user (Licensee), and multisoft Munich, Germany (Licensor). The Licensor does not sell any rights on the software, he grants the right to use this software by means of Software License. By opening the sealed disk or tape package, or installing the package from any other media, you are agreeing to become bound by the terms of this agreement. This Agreement may not be changed nor modified, nor may any provision hereof be waived, except in writing signed by the parties hereto.
- 2. Multisoft, as Licensor, grants to you, as Licensee, a non-exclusive, non-transferable right to use and display this copy of FlagShip software on a single computer (i.e. one CPU or tightly coupled multiprocessors) at a single location as long as you comply with the terms of this License. If the single computer is a multi-user or networked system (server), each developer (programmer) needs own developer's license.
- 3. The Licensee owns the magnetic media, on which the licensed software is originally stored, the Licensor retains title and ownership of the software recorded on the original magnetic media and all subsequent copies of it. This License is not a sale of the original software or any copy.
- 4. This software and the documentation are the subject of copyright. Copying the software and documentation is forbidden, except for own backup purposes. You may be held legally responsible for any copyright infringement, which is caused or encouraged by your failure to abide by the terms of this License. You may not modify, adapt, translate, reverse-engineer or otherwise derive from the licensed software.
- 5a. With the usual FlagShip license (**FlagShip Pro**), You, as Licensee, are free to distribute any number of Your software, which is developed and translated with the licensed software (FlagShip compiler and library) in any way, without limitations and without paying any royalties to the Licensor. The recipient(s) of your application(s) will not require any additional tools or licenses. You may include the FlagShip dynamic library (libFlagShip.so or FlagShip.dll) and the run-time tools (scripts, terminfo and mapping files) into your distribution package.
- 5b. With the licensed "**Personal FlagShip**", you are free to compile and use any number of your applications personally or internally within your company (on the same hardware where the FlagShip compiler resides), without paying any royalties to the Licensor. You may not pass the produced executable(s) to third parties, nor may distribute the software created with it in any other way.
- 5c. The "**Free Personal FlagShip**" for Linux is similar and compatible to the licensed Personal FlagShip, but the use is restricted for personal and education purposes only -

for all other purposes the commercial Personal or Pro license is required. You are free to compile and use any number of your applications on the same hardware where the FlagShip compiler resides, without paying any royalties to the Licensor. You may pass the produced executable(s) to third parties ONLY for free (except the copying cost) and including the source, i.e. you cannot sell applications created by the "Free Personal FlagShip" nor use it for company in-house or commercial purposes. The recipient of your free application will also need either the licensed Personal/Pro FlagShip or the Free Personal FlagShip installed (see also para 6 below).

- 5d. With the free "**FlagShip Eval/Test drive**" license, you are free to compile and use your application personally or internally within your company, without paying any royalties to the Licensor. You may NOT distribute the software created with it, nor use the produced executable or C code for any other purposes, but for evaluation of FlagShip only.
- 6. You may **not transfer** (or assign, rent, lease, sell or otherwise dispose of) the FlagShip compiler, library, documentation or Activation Key to anyone without the prior written permission of multisoft. The only exception is the free Demo/Trial FlagShip package, which you may in full pass (or give away) for free, or for the duplication cost. The media (downloaded file or from CD-ROM) of the not installed "Free Personal FlagShip" package may be freely passed to third parties but NOT the accompanying Activation Key; each FlagShip user must register by himself (either on-line via http://www.fship.com/ free.html or by e-mail sales@multisoft.de ) and will receive an unique Activation Key.
- 7. This license is effective until terminated and will terminate automatically without notice if you fail to comply with any provision of this license. Upon termination you must destroy the written materials and delete all copies of the licensed product and with it produced software.
- 8. Limited warranty and disclaimer of warranty: The software and accompanying documentation are provided "as is" without warranty of any kind. The Licensor does not warrant, guarantee or make any representations regarding the use, or the results of the use, of the software or documentation in terms of correctness, accuracy, reliability, being up-to-date, or otherwise. The entire risk as to the results and performance of the software is assumed by you. Multisoft warrants to the Licensee that the magnetic media with the original software is free from defects in material and workmanship under normal use and service for a period of six months from the date of delivery. This limited warranty will be fulfilled by replacement of the defective material.

The above is the only warranty of any kind, including but not limited to the implied warranties of merchantability and fitness for a particular purpose that is made by multisoft on its product. Neither Licensor nor anyone else shall be liable for any direct, indirect, consequential or incidental damages (incl. damages for loss of business profits, business interruption, loss of business information, and the like) arising out of the use or inability to use this product.

9. The Software is subject to change without notice to You. Multisoft may periodically create updated versions of the licensed software. The Licensee may obtain these updates, information and support only if he has returned the completed Registration Card to multisoft.

- 10. The License and limited warranty is governed by the law of Federal Republic of Germany and shall benefit multisoft, its successors and assigns. Any claim, dispute or disagreement concerning this Agreement shall be submitted to and maintained in the Court of Munich, Germany. At multisoft's option, any action or proceeding arising out of or relating to this Agreement may be brought in the appropriate court located in the place where You reside.
- 11. Severability: If any provision of this Agreement is found to be illegal, invalid, or unenforceable, that provision shall not affect the validity or enforceability of this Agreement, and this Agreement shall then be constructed in all respects as if such invalid or unenforceable provision was omitted.
- 12. FlagShip for Linux and other GPL licensed systems: the GNU Licensing does not apply for FlagShip and the software created by FlagShip. The FSF conditions may apply for the Linux libc.so system library when linking statically.

Last revised: 4-March-2004.

BY INSTALLING THE PACKAGE YOU ACKNOWLEDGE THAT YOU HAVE READ THIS AGREEMENT, AND THAT YOU UNDERSTAND AND AGREE TO BE BOUND BY ITS TERMS AND SUBJECTS TO ITS CONDITIONS. YOU FURTHER AGREE THAT THIS AGREEMENT IS THE COMPLETE AND EXCLUSIVE STATEMENT CONCERNING THE SUBJECT MATTER OF THE AGREEMENT BETWEEN MULTISOFT AND YOU, AND SUPERSEDES ANY PROPOSAL(S), OR PRIOR AGREEMENT(S), WHETHER WRITTEN OR ORAL, RELATING TO THE SUBJECT MATTER OF THE AGREEMENT.

# <span id="page-10-0"></span>**3. Installation**

FlagShip is easy to install. The system is delivered either as on-line download, or on CD-ROM. The installation can be done either by rpm or via script (Unix/Linux), or is performed via the common FlagShip\*setup.exe installer in MS-Windows.

## <span id="page-10-1"></span>**3.1 Hardware and Software Requirements**

The requirements for FlagShip to work properly on your computer are:

- that your hardware and your version of Unix (or MS-Windows) corresponds with the label on the original media and on the activation card,
- Internet access or CD-ROM drive (not required for downloaded media),
- an already installed Unix/Linux (or MS-Windows) operating system,
- at least 50 MB free disk capacity for the installation,
- at least 2 GB total RAM (depending on the operating system, more RAM in GUI mode is highly recommended).

To compile and link the application you will need also

- C compiler (cc, gcc, cl, bcc) and system libraries,
- linker (ld, link).

These are usually delivered with the Unix operating system, but sometimes you must order them separately as a "developer's package". For MS-Windows, the compiler is available separately from Microsoft or from Borland. For applications running in GUI mode, X11 on Linux (or Microsoft Windows NT, 2000, 2008, XP, Vista, Windows-7 OS) is required.

## <span id="page-10-2"></span>**3.2 Summary of distribution**

The FlagShip package contains:

- FlagShip manuals (on-line and in .pdf format),
- Installation media (FlagShip8\*.tgz for Linux, or FlagShip8\*setup.exe for MS-Windows) or CD-ROMs with FlagShip programs and files,
- Activation Card for the required license type (Personal FlagShip, or FlagShip PRO license, or for the free Test/Eval version).

<span id="page-10-3"></span>The CD-ROM is in common ISO9660 format with RockRidge/Joliet extension.

# **3.3 FlagShip Installation**

FlagShip may easily be installed. Generally, the install script (or FlagShip\*setup.exe for MS-Windows) will un-pack and copy the files from the distribution media into default or into directory of your choice (noted below as <FlagShip\_dir>) and will then serialize the licensed FlagShip development package with your Activation Key.

Note: the <FlagShip dir> is usually the directory /usr/local/FlagShip8 in Unix and Linux, or C:\FlagShip8 in MS-Windows, but may differ according to your setup choice and MS-Windows defaults. The real, installed path is displayed by "**FlagShip -v**" or "**FlagShip -h**".

The installation is described step-by-step in the booklet available on the Web:

- For FlagShip/Linux ports, see http://www.fship.com/linux.html
- For FlagShip/Windows ports, see http://www.fship.com/windows.html

In all cases, you will need an Activation Key corresponding to the used media/port. For evaluation purposes, there is a free Activation Key available via *http://www.fship.com/ eval.html*, licensed FlagShip can be obtained from your distributor or via *http://www.fship.com/ order.html*

Please note, according to the License Agreement, you may install and use the FlagShip development package on one computer at a time. Additional sub-licenses are available upon request. The produced executable(s) does not have such licensing limitations.

# <span id="page-12-0"></span>**3.4 De-installing FlagShip**

If you want to move the FlagShip package to another computer system (of the same type, of course) perform the deinstallation step on the original system and then the installation step on the new system.

If you want to update the FlagShip package with a newer release or version perform the Deinstallation step first and then the Installation step with the new media and the new activation card.

- 1. Uninstall FlagShip on Unix/Linux:
	- a. Log into your computer system as root or super-user (su)
	- b. invoke "FS8uninstall" or "FS7uninstall" or "FS6uninstall" or "FS5uninstall" or "FSuninstall" (depending on the installed version)
	- c. leave the root or su mode by "exit"

The FS\*uninstall script removes the installed FlagShip files in the <FlagShip dir> directory as well as the symbolic links to /usr/bin and /usr/lib created during the installation process

2. Uninstall FlagShip on MS-Windows:

Simply use the un-installer in "Start->Programs->FlagShip->Uninstall", or select Uninstall via "Start->System->Software->FlagShip"

The un-installer removes the installed FlagShip files in the <FlagShip\_dir> directory as well as the few entries in registry created during the installation process.

If you are updating a new release of Flagship, you can do the new installation now, following the above instructions in GEN.3.3.

# <span id="page-13-1"></span><span id="page-13-0"></span>**4.1 Registration**

Please don't forget: register your FlagShip package immediately after installation. Fill in (by any editor) the registration form available in the file <FlagShip dir>/docu/REGCARD and forward as binary attachment to your e-mail to <support@flagship.de>. Only **registered users** are eligible to receive our **free technical support**. Please refer also to *http://www.fship.com/ support.html* for current details.

# <span id="page-13-2"></span>**4.2 Support**

Our free tech support can be reached by each registered user for 6 months (license dependent, see details on *http://www.fship.com/support.html*) after receiving this package. The support includes:

- e-mail support during the installation of FlagShip,
- e-mail support for the whole FlagShip package,
- free updates or upgrades within free period,
- news about new FlagShip development.
- information about tools and libraries for FlagShip, also from third party, and more.

To help us to help you, please do the following before calling:

- Read the FlagShip documentation in this (or the printed) manual.
- Check the FAQs in http://www.fship.com/faqsupp.html
- Write down your serial number and FlagShip version available via "FlagShip -version" (or from the Activation Card when not installed yet),
- Note the used operating system and the i/o mode (GUI, Terminal, Basic),
- Isolate your problem to a small fragment of code (max. 200 lines) to be able to reproduce it

For technical support, please call your **local** dealer or distributor. Support direct from multisoft is only available for registered customers and for countries where distributors are not available yet.

When the free support period has run out, you may choose following support by:

- the FlagShip Support Contract for one year, including unlimited free technical support by e-mail (or phone, fax), free updates, significant discount on Upgrades, technical info and much more. See the Support Contract Form on *http://www.fship.com/support.html*,
- or technical support on demand, charged per call, see above link.

Bugs: as with every piece of software, it may be possible that you will detect an incompatibility or a bug within the FlagShip package. We would like to ask you to help us by reporting them (and also your work-arounds) using the error-report-form from appendix or via e-mail to <bugs@flagship.de>.

Please report problems, but also let us known if you are satisfied, because this is what helps to make a developer's life easier :-)

# <span id="page-15-0"></span>**5. Manual Notation**

#### *KEYWORDS*

FlagShip keywords, commands and standard functions are given in uppercase. In the user program, upper and/or lowercase letters may be used (except for the extend system).

#### *<item>*

the text within the angle brackets informs you which type of information you should specify; not the item itself. Do not enter the brackets themselves.

#### *item1 | item2*

if more then one syntax is allowed, the different syntax or keywords are separated with the | sign. The items are mutually exclusive, you may use only one of them. Do not type the | sign itself.

#### *item [item ...]*

multiple entry of the item is possible. Do not type the [ ] brackets themselves.

#### *[option]*

the input is optional, you may either specify it or not. Do not type the [ ] brackets themselves.

#### *[option1 [,option2]]*

the entry of option1 and option2 are optional, you may either specify them or not. If you wish to enter option 2, you must enter option1 as well as the "," separator. You may however enter option1 w/o option 2. Do not type the [ ] brackets themselves.

#### *expC, expN, expD, expL*

constant, variable or expression of type Character, Numeric, Date or Logical.

#### *expS*

Variable of type screen.

#### *on|OFF|(expL)*

different flags (on/off) or logical constant, variable or expression within brackets. The flag given in uppercase is the default setting.

#### *Example*

example programs or usage

#### *\$ input*

user input from the standard Unix shell

#### *# input*

user input from the standard Unix shell being superuser

#### *C:> input*

user input from the standard DOS/Windows console

#### *<FlagShip\_dir>*

specifies the directory path where FlagShip was installed:

- On **Unix/Linux**, the default VFS 8.x installation, and hence the <FlagShip\_dir> is the /usr/local/FlagShip8 directory
- In **MS-Windows**, the default installation of <FlagShip\_dir> is C:\FlagShip8 but the directory name may depend on the current system localization and Windows setting.

# <span id="page-17-0"></span>**Index**

#### *A*

Activation Key .................................GEN-8

#### *F*

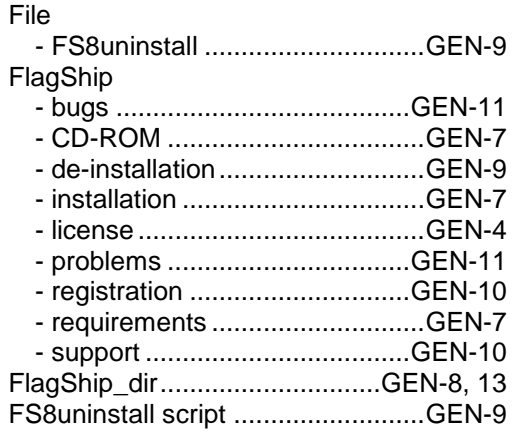

#### *L*

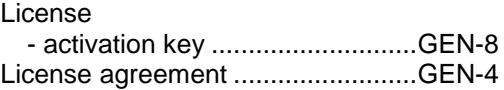

#### *N*

Notation used................................GEN-12

#### *R*

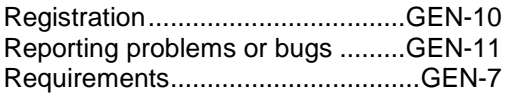

#### *S*

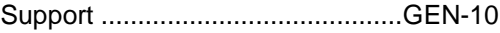

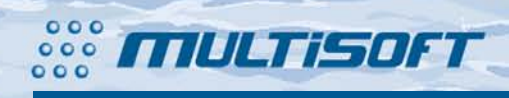

multisoft Datentechnik **Schönaustr. 7** D-84036 Landshut

http://www.fship.com sales@multisoft.de support@flagship.de